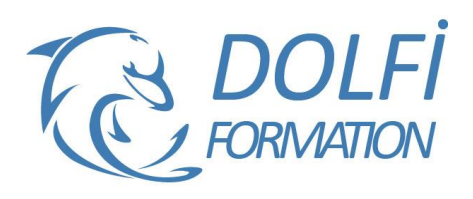

# **Formation ACCESS VBA - Initiation**

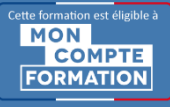

**FORMATION BUREAUTIQUE Référence : ACC08 Durée : 3 jours / 21 heures**

## **OBJECTIF DE LA FORMATION**

Mettre en œuvre les techniques de programmation VBA, les structures de contrôles et la syntaxe du langage, utiliser les principaux éléments des bibliothèques des applications Access, créer des interfaces avec la bibliothèque Forms, manipuler des données avec les bibliothèques DAO et ADO.

## **PARTICIPANT**

Tout utilisateur non-programmeur désirant automatiser les traitements et contrôler l'interface.

# **PRÉ-REQUIS**

Bonne connaissance des fonctionnalités avancées d'Access.

## **FORMATEURS**

Spécialiste en bureautique.

# **MODALITÉS ET PÉDAGOGIE**

- Questionnaire d'évaluation en début et en fin de formation
- Cas pratiques et études de cas, Quiz
- Horaires : 9h00 à 12h30 13h30 à 17h00
- Nombre maximum de stagiaires : 8
- Formation disponible à distance ou en présentiel

## **PROGRAMME**

## **GENERALITES**

Situer VBA au sein des technologies Microsoft Introduction à la programmation orientée objet Introduction à la programmation évènementielle Le code VBA dans Access Règles importantes à respecter dans l'écriture du code

# **SYNTAXE DE BASE DU LANGAGE VBA**

Le Visual Basic Editor Les variables (type, portée , etc.) Les branchements Les boucles Les fonctions Msgbox et Inputbox Les traitements sur les chaînes de caractères Les outils de débogage Le gestionnaire des exceptions (traitements des erreurs)

## **TECHNOLOGIES D'ACCES AUX DONNEES**

Présentation simple des technologies d'accès aux données Etude de la technologie DAO Avantage d'utiliser du code DAO dans les applications Exercices sur la technologie DAO (formulaire indépendant) Présentation du module VBA expertise pour Access

- Méthode interactive et intuitive
- Support Stagiaire
- Assistance téléphonique
- Attestation de fin de stage
- Questionnaire de fin de formation

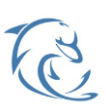